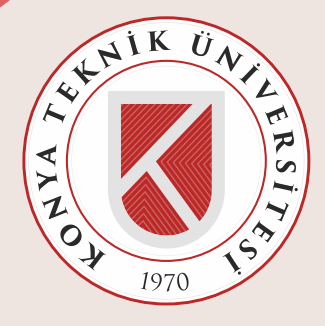

 **KÜTÜPHANE VE DOKÜMANTASYON DAİRE BAŞKANLIĞI www.kutuphane.ktun.edu.tr**

 **TANITIM KÜTÜPHANE BROŞÜRÜ** 

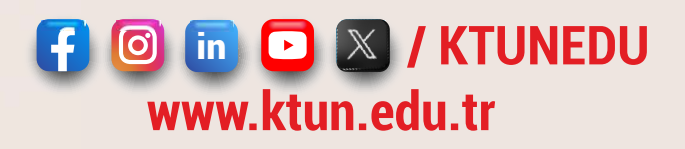

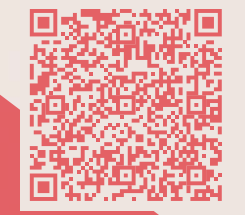

 **KÜTÜPHANE VE DOKÜMANTASYON DAİRE BAŞKANLIĞI TANITIM FİLMİ**

#### KUTUPHANE

NIKU

 $1970$ 

## **GENEL BİLGİLER**

**Gelişim Yerleşkesi içindeki kütüphanemiz 2020 yılında hizmet vermeye başlamıştır. Kütüphanemiz; Üniversitemizin eğitim, öğretim ve araştırma faaliyetlerinde bilgi ve belge erişimini etkin olarak en hızlı şekilde gerçekleştirilmesi için geleneksel kütüphane hizmetlerini teknolojik gelişmelerle destekleyerek basılı ve elektronik dermesini sürekli geliştirmektedir. Kütüphane kaynaklarımızla ilgili bilgiler aşağıda yer almaktadır:** 

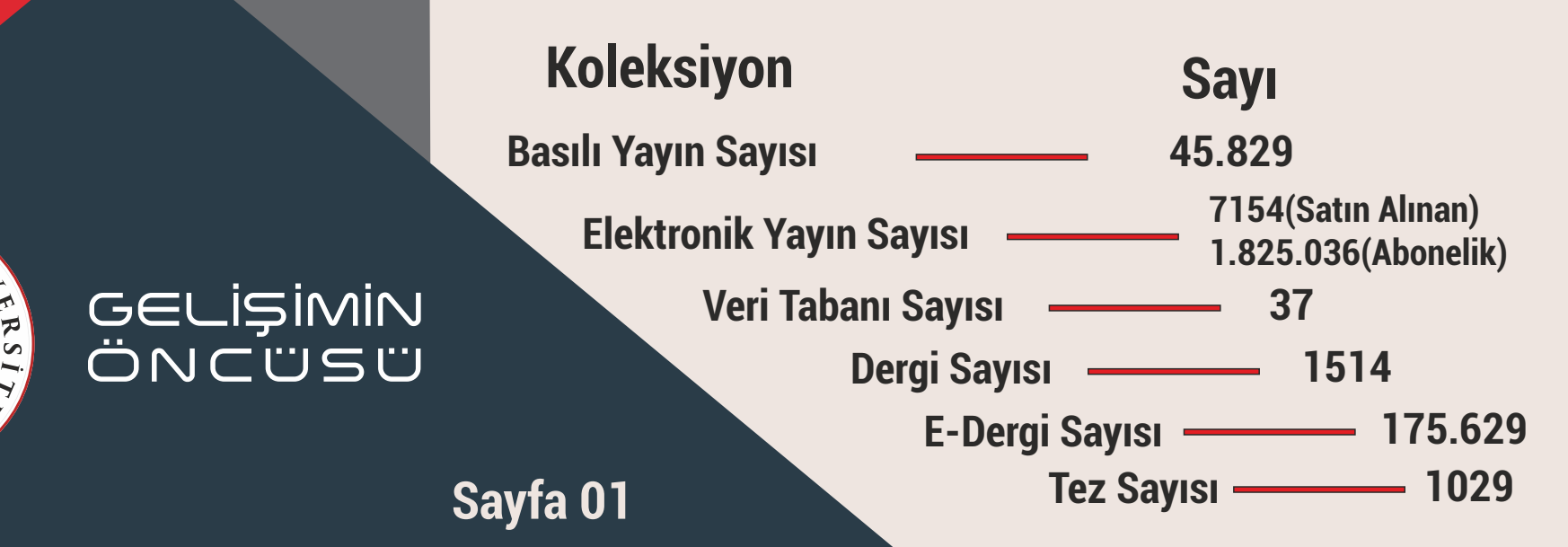

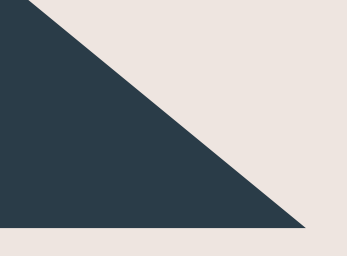

## **Giriş Kat**

**Banko Dergi ve Gazete Okuma Bölümü Üst Kat Salon (76 Kişilik) Bilgisayar Çalışma Alanı (6 Kişilik) Grup Çalışma Odaları (25 Oda-101 Kişilik)** 

## **Bodrum Kat**

**Alt Kat Salon (84 Kişilik)** 

#### **ÇALIŞMA SAATLERİ**

**EĞİTİM ÖĞRETİM DÖNEMİ TATİL DÖNEMİ Cumartesi: 10.00-18.00** 

**Pazartesi-Cuma: 08.00-21.00 Pazartesi-Cuma: 08.00-17.00** 

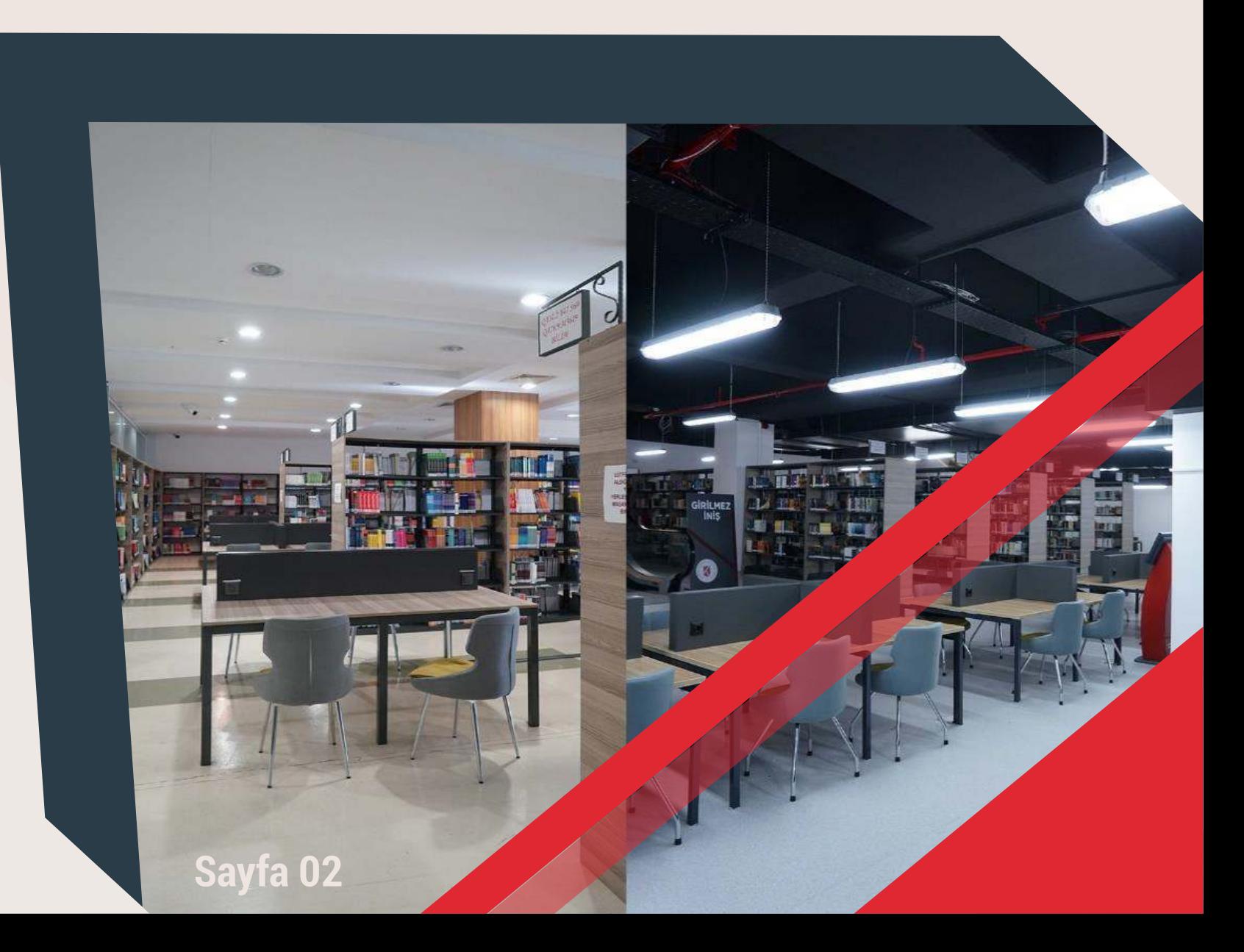

## KÜTÜPHANEYE NASIL KAYIT OLABİLİRİM?

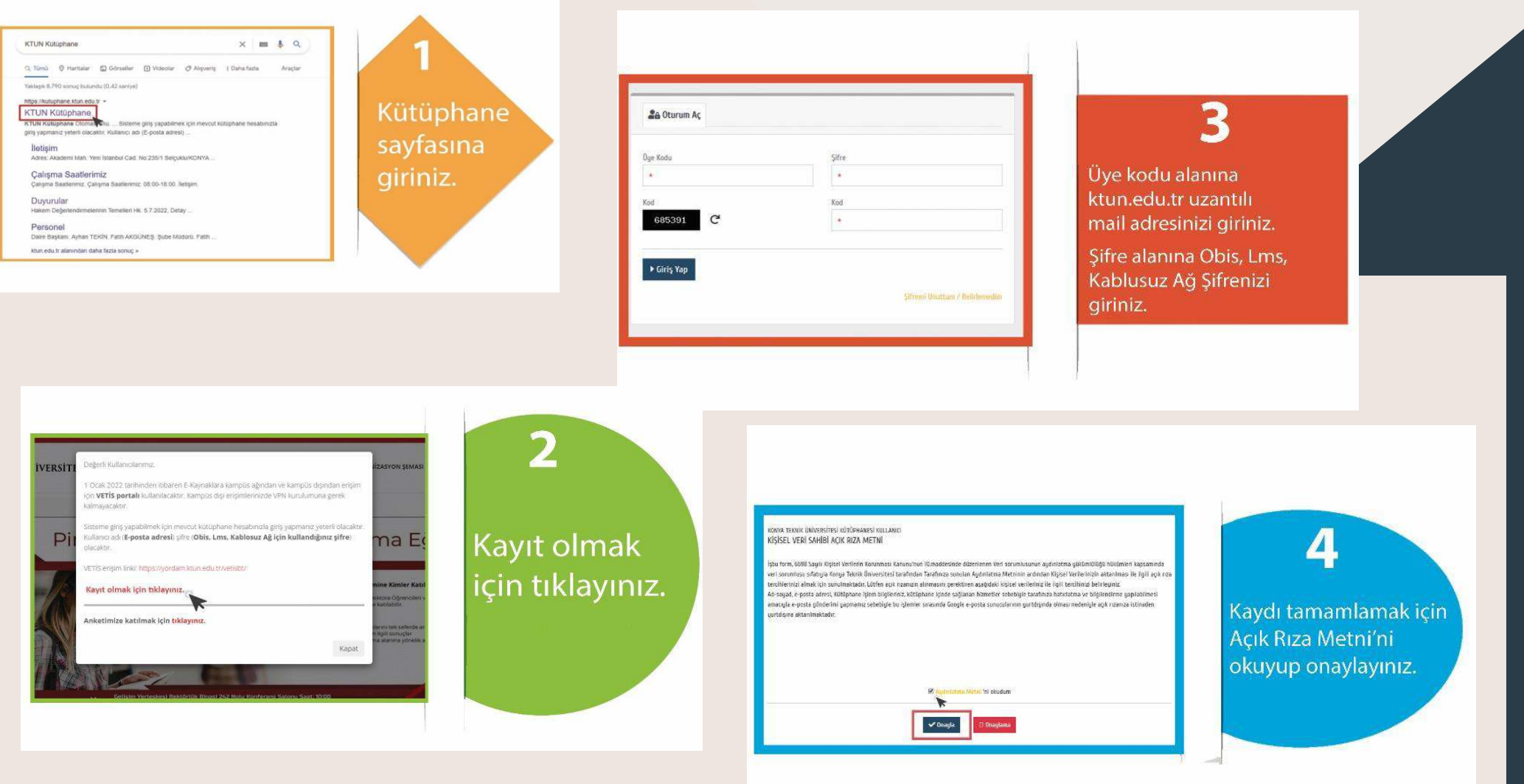

## **KÜTÜPHANE KURALLARI**

- **Kütüphaneye girerken cep telefonu kapatılmalı veya sessiz konuma alınmalı ve içerde kullanılmamalıdır.**
- **Kütüphaneye su dışında yiyecek ve içecek getirilmemelidir.**
- **Sessiz olunmalı ve diğer kullanıcıları rahatsız edecek davranışlardan kaçınılmalıdır.**
- **Raflardan alınmış kitaplar masalarda bırakılmalı, rafa yerleştirmeye çalışılmamalıdır.**
- **Kullanıcılar eşyalarının güvenliğinden kendileri sorumludur. Kaybolan eşyalardan Kütüphane Yönetimi sorumlu değildir.**
- **Ödünç alma işlemi yapılmamış kütüphane materyalinin dışarı çıkarılması yasaktır.**
- **Kütüphane koleksiyonunun güvenliği UHF-RFID kapı kontrol sistemi ve kameralarla sağlanmaktadır.**
- **Grup çalışma odalarında ve salonlarda kesici, delici alet kullanmak yasaktır. Odaların ve salonların özensiz kullanımından kullanıcılar sorumludur.**
- **Kütüphane'nin bilgi kaynaklarına ve eşyalarına (bilgisayar, masa, sandalye vb.) herhangi bir şekilde zarar veren kullanıcılar, gerekli yasal işlem yapılmak üzere bir tutanakla Rektörlüğe bildirilir. Hasar veren kullanıcılar, hasarın tanzimi ile yükümlüdür.**
- **Konya Teknik Üniversitesi ile ilişiğini kesme durumunda olan kullanıcılar ödünç aldıkları kitapları iade etmeden Üniversite ile ilişiğini kesemezler.**
- **Kütüphane kurallarına uyulmaması durumunda kullanıcılar, Kütüphane personelinin uyarılarını dikkate almakla yükümlüdürler.**

## **ÖDÜNÇ-İADE HAKKINDA BİLGİ**

- **Konya Teknik Üniversitesi dışındaki kullanıcılar kütüphaneyi fiziksel olarak kullanabilir fakat üzerine materyal (Bilgi Kaynağı-Bilgisayar-Grup Çalışma Odası) ödünç alamazlar.**
- **Kullanıcılar, bilgi kaynaklarını ödünç alırken kurum kimlik kartlarını göstermek zorundadırlar.**
- **Başka bir üyenin kimlik kartıyla, bilgi kaynakları ödünç alınamaz ve süre uzatma işlemi yapılamaz.**
- **Kullanıcılar alınan yayınları başka kişilere devredemez.**
- **Üzerinde gecikmiş bilgi kaynağı olan kullanıcı, bu bilgi kaynağını iade etmeden yeni bilgi kaynağı ödünç alamaz ve süre uzatma işlemi yapamaz.**
- **Bilgi kaynaklarının kullanma sürelerinin uzatma işlemi kütüphaneden, Yordam hesabından ya da Cep Kütüphanem uygulamasından yapılabilir.**
- **Kütüphane, gerekli gördüğü durumlarda iade tarihini beklemeden, ödünç alınan bilgi kaynaklarının iadesini isteme hakkına sahiptir.**
- **Ciltlenmemiş dergiler, referans(başvuru) kitapları, yüksek lisans ve doktora tezleri, nadir eserler, atlas ve haritalar, görsel işitsel malzemeler, müzik notaları, koleksiyon parçaları, sanatsal malzemeler, ayrılmış eserler Kütüphane ve Dokümantasyon Daire Başkanlığının uygun görmesi halinde süreli olarak ödünç verilebilir.**
- **Ödünç alınan bilgi kaynakları gününde iade edilmediği takdirde her geçen gün için 1 (bir) gün ödünç alamama cezası uygulanır.**
- **İade tarihini hatırlatmak kütüphanenin sorumluluğunda değildir. Ödünç alınan bilgi kaynaklarını zamanında iade etmek kullanıcının sorumluluğundadır.**
- **Ödünç alınan bilgi kaynağının kaybedilmesi veya zarar verilmesi durumunda:**

**(a) Kullanıcıdan kaybettiği veya zarar verdiği kaynağın güncel basımını temin etmesi istenir.** 

**(b) Temin edememesi durumunda, kaynağın muadilinin temini istenir.** 

**(c) Kaynağın temini sağlanmadığı sürece ödünç verme ve ilişik kesme işlemi yapılmaz. Sayfa 05**

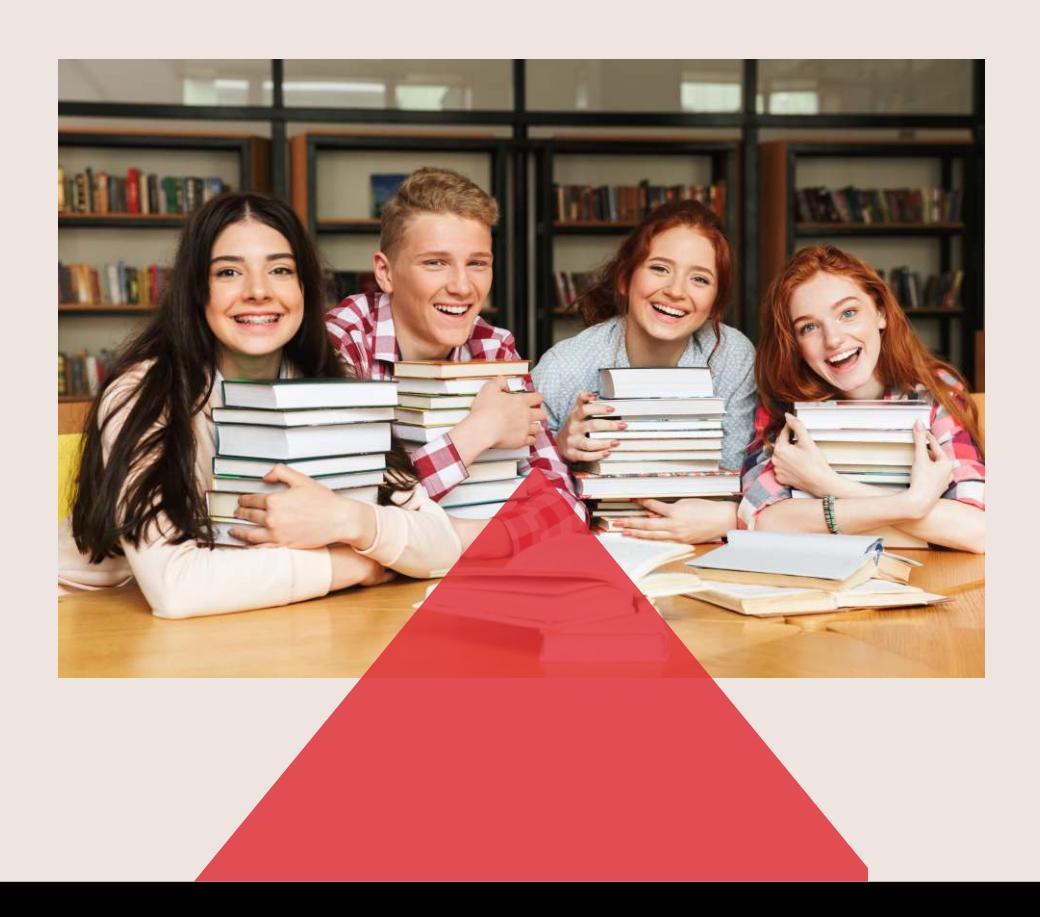

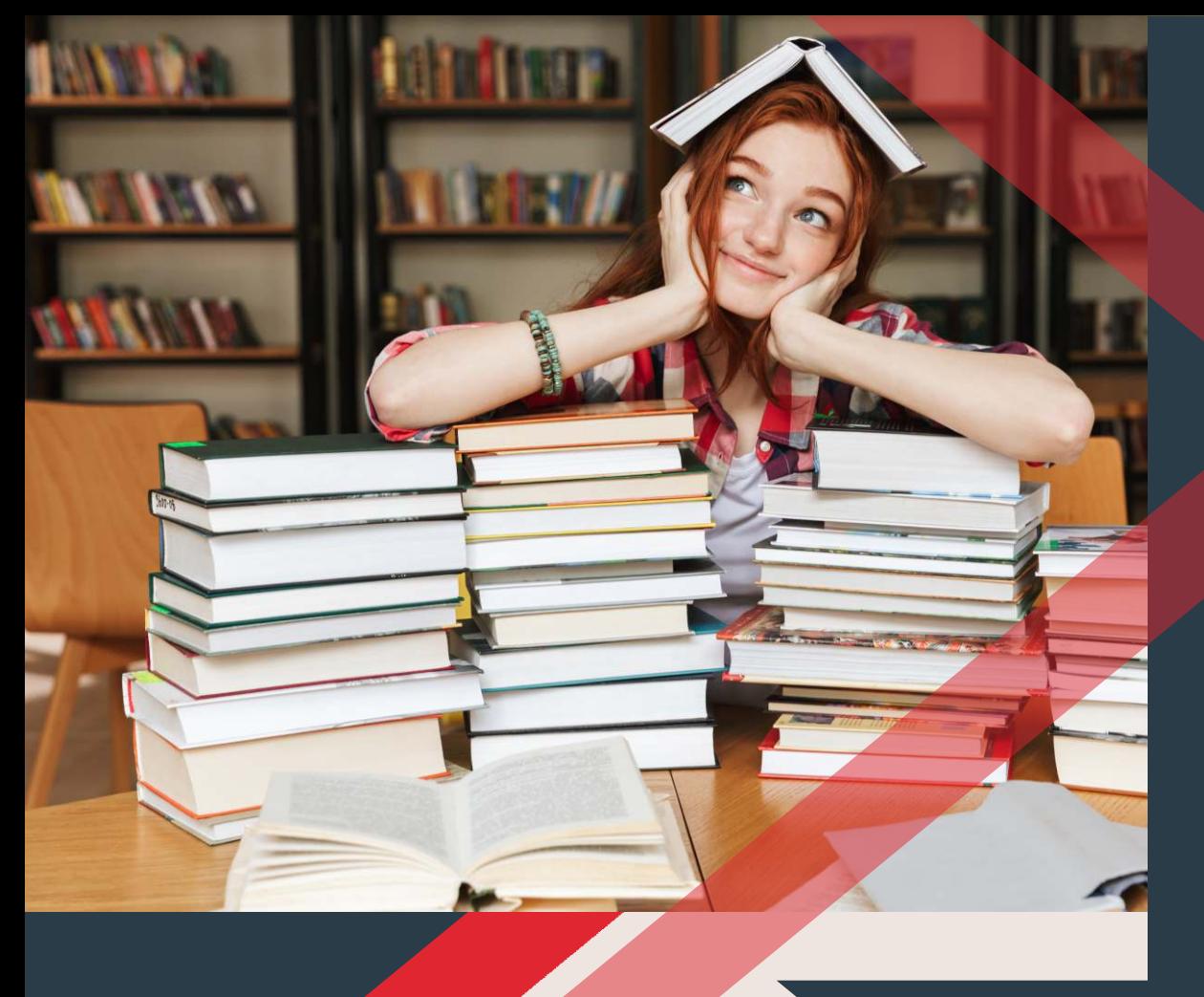

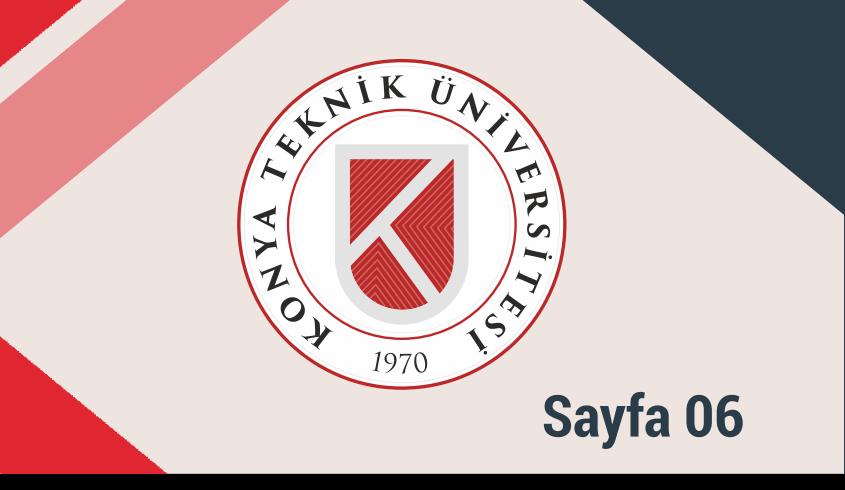

#### **ÖDÜNÇ VERME SÜRELERİ**

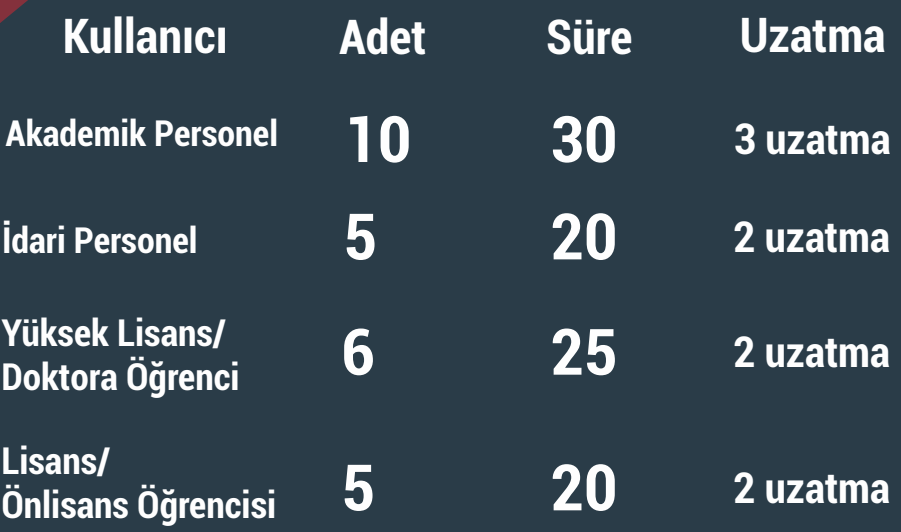

**NOT : Tabloda verilen bilgiler bilgi kaynakları (basılı kitap) için geçerlidir.** 

**Grup çalışma odaları 3 saat süreyle kullanılabilmektedir. Bilgisayarlar 2 saat süreyle kullanılabilmektedir.**

Yoğun talep olması durumunda uzatma işlemi **yapılmamaktadır.** 

#### **KATALOG TARAMA KİOSKU**

**Kütüphanenin banko bölümünde ve alt katında bulunan katalog tarama kiosksuyla katalog taraması yapabilir ve yer numarasını kiosktan yazdırarak istediğiniz bilgi kaynağının yerini bulabilirsiniz.**

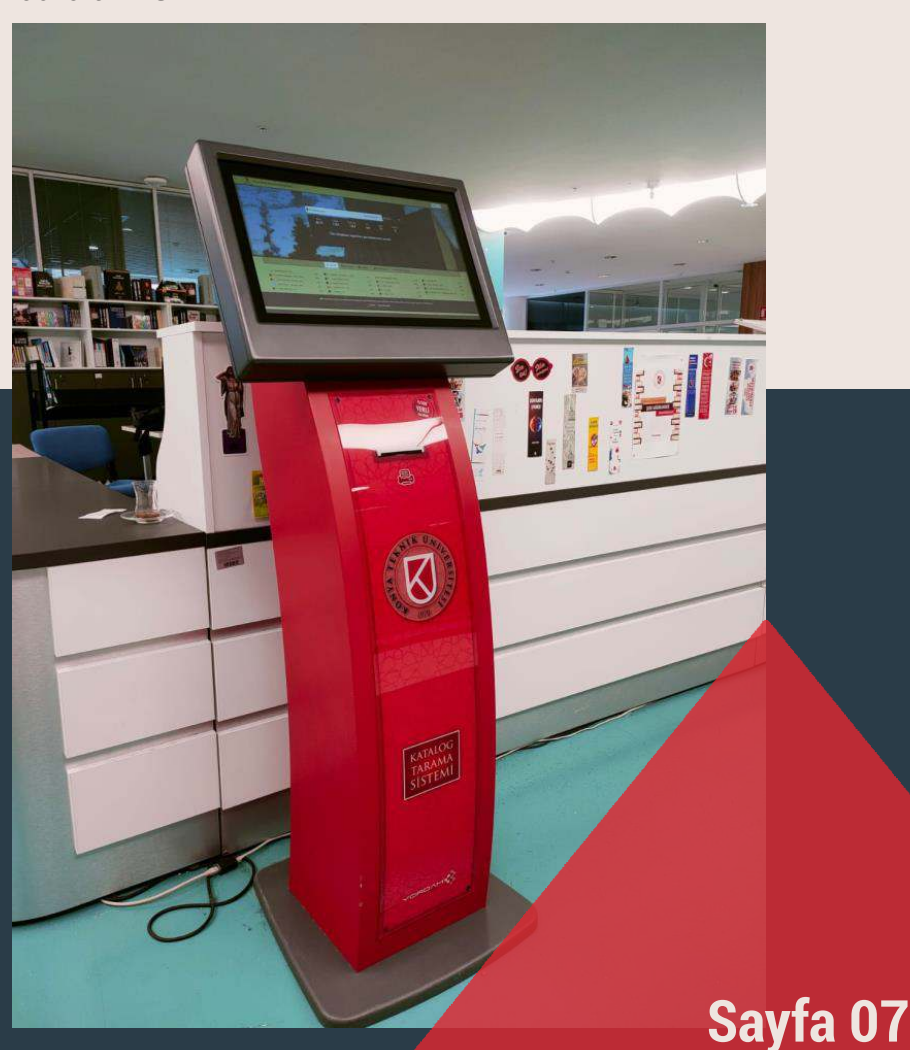

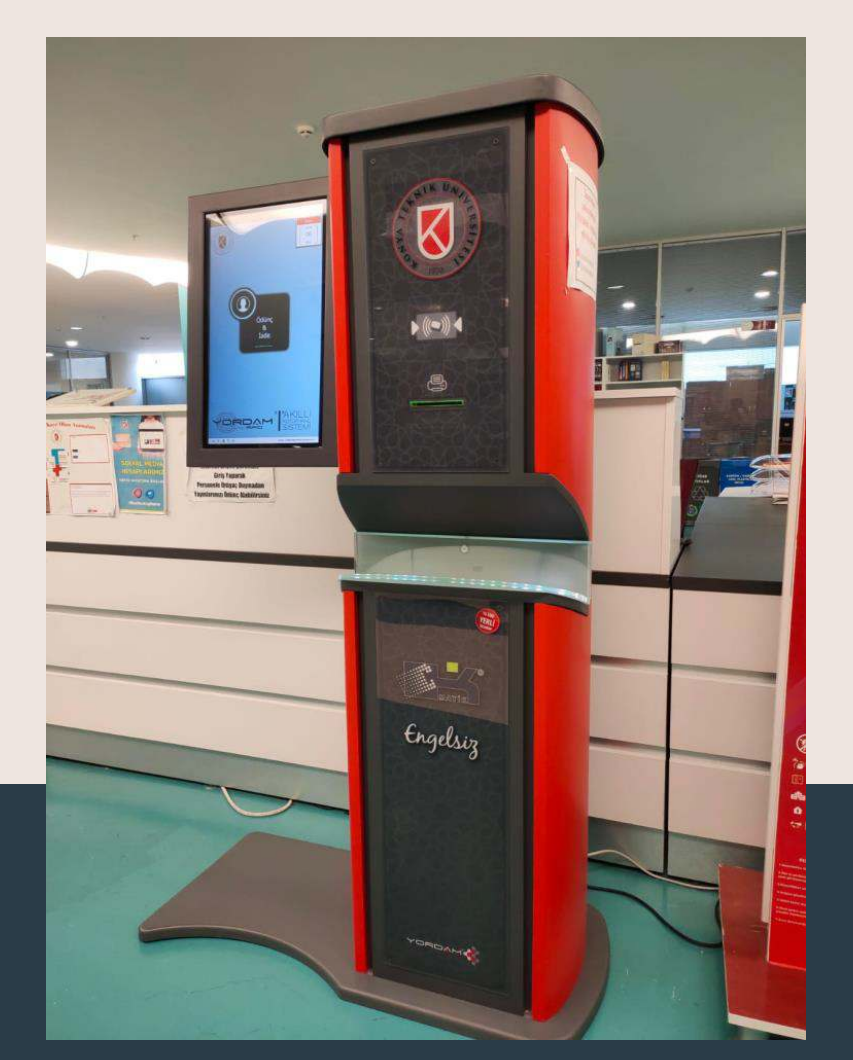

### **ÖDÜNÇ / İADE KİOSKU**

**Personele ihtiyaç duymadan ödünç-iade işlemini kiosktan gerçekleştirebilirsiniz. Kullanıcı adı (mail adresi) ve şifre (internet erişim şifresi, OBİS, LMS şifresi) ile giriş yaparak işlem yapabilirsiniz.** 

**Web sitesinin sağ üst kısmında görülen oturum aç sekmesi ile kullanıcı hesaplarına erişebilirler. Şifrenizi bilmiyorsanız Şifremi Unuttum/Belirlemedim sekmesiyle kendinize yeni şifre oluşturabilirsiniz.** 

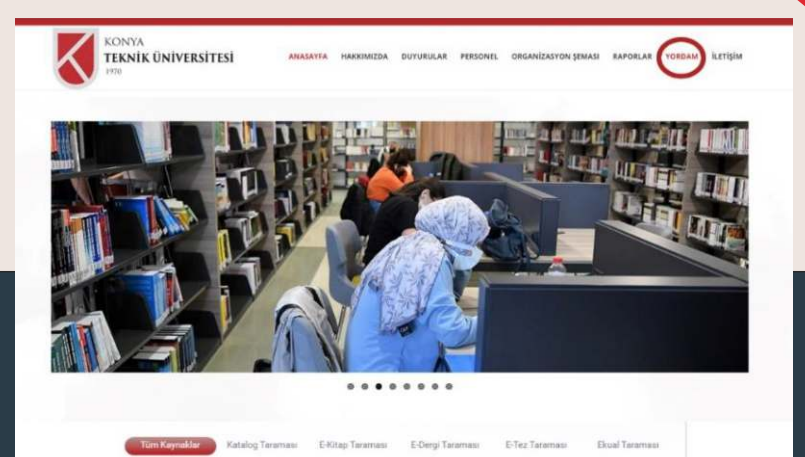

### **State Company Technology (Indianapolis)** Military Tüm Alanlarda : Q Arama ONYA UNIVERSITESI Tip ye Sadiak Bilimieci (32)

## **Yordam nasıl kullanılır;**

**Kullanıcı hesabınıza giriş yaptıktan sonra Üye İşlemleri sekmesinden;** 

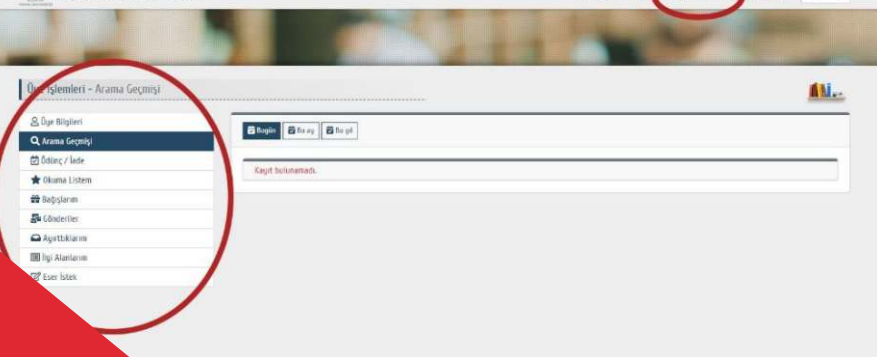

**Üye bilgilerinizi, arama geçmişinizi, ödünç iade geçmişinizi, okuma listenizi, bağışta bulunduğunuz kitaplarınızı, eposta gönderilerinizi, ayırtmış olduğunuz başkasının üzerinde ödünçte olan kitaplarınızı, ilgi alanlarınıza göre kütüphaneye gelen yayınları ve kütüphanemizin kataloğunda istediğiniz eserleri istekte bulunup görüntüleyebilirsiniz.** 

# **VETİS**

**Vetis, üniversite ve araştırma merkezlerinde kullanılan ulusal veya uluslararası elektronik veri tabanlarına; kampüs dışından, VPN kurulumuna gerek kalmadan güvenli bir şekilde ulaşabilmeyi sağlayan bir veri tabanıdır.** 

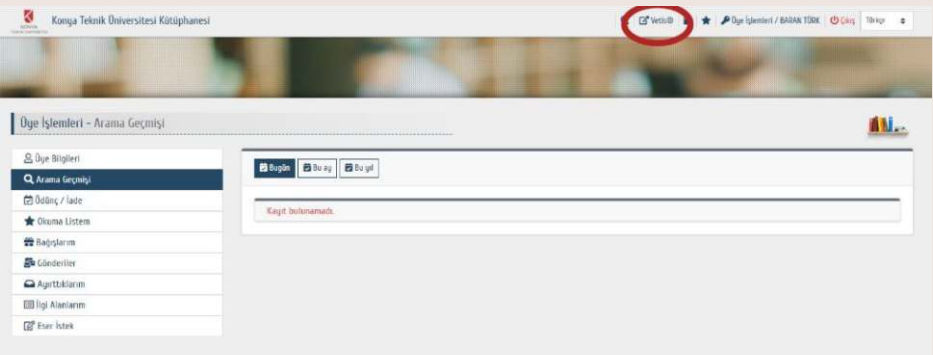

#### **CEP KÜTÜPHANEM**

**Kütüphane ve Dokümantasyon Daire Başkanlığı ve Yordam işbirliği ile kütüphaneyle ilgili işlemlerin mobil cihazlardan yapılmasını sağlayan "CEP KÜTÜPHANEM" uygulaması kullanıcılarımız hizmetine sunulmaktadır.** 

**Uygulamayı AppStore ve Google Play Üzerinden ücretsiz olarak telefon ya da tabletinize indirebilirsiniz.** 

**Uygulamayı indirip açtıktan sonra menü tuşuna basarak "Oturum Aç" sekmesine tıklayınız. "Kütüphanenizi Şeçin…" kısmına Konya Teknik Üniversitesi'ni seçiniz. Üye Kodu kısmına TC Kimlik Numaranızı; şifre kısmına Erişim Şifrenizi (Obis, Lms, Kablosuz Ağ için kullandığınız şifre) yazınız. Eğer şifrenizi unuttuysanız yine kütüphanenizi seçip üye kodunuzu giriniz ve şifremi unuttum kısmına tıklayınız. Cep telefonunuza yeni şifre bildirimi gelecektir.** 

#### **Sayfa 09**

C

Kütüp

 $\cdot$  Kiiti · Eğer kodu : olabil

#### **"Cep Kütüphanem" uygulaması ile**

- **Kütüphanemizdeki eserleri tarayabilirsiniz**
- **Üzerinizdeki kitapları görüntüleyebilirsiniz.**
- **"Okuma listeme ekle" işlemi ile kitap listenizi oluşturabilirsiniz.**
- **Eser ayırtma işlemini gerçekleştirebilirsiniz.**
- **Kitap iade sürenizi görüntüleyebilir ceza olmaması durumunda süre uzatma işlemini gerçekleştirebilirsiniz.**

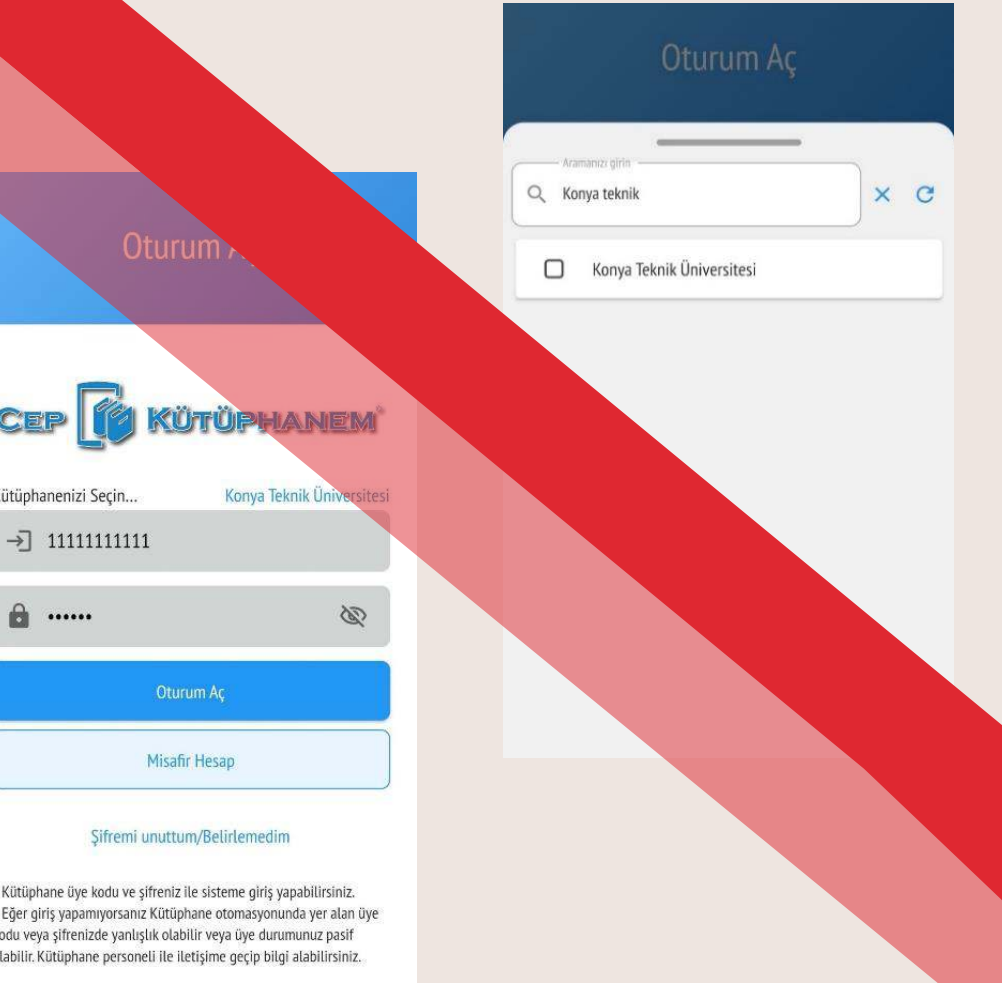

### **ESER İSTEK KİTS**

**İŞBİRLİĞİ TAKİP SİSTEMİ ) Kütüphane koleksiyonunda bulunmasını istediğiniz basılı kaynaklar için Yordam Kütüphane Otomasyon Sistemi üzerinden eser isteklerinizi gerçekleştirebilirsiniz.** 

#### **Eser istek talebi için İzlenecek yollar;**

- **Kütüphane web sayfamızda bulunan "Yordam" sekmesine tıklayınız.**
- **Gelen sayfadan "Oturum Aç" sekmesinden üye kodu ve şifre giriniz.**
- **Giriş yaptıktan sonra sağ üst köşede bulunan "Üye İşlemleri" sekmesine tıklayınız.**
- **Açılan sayfadan sol menüde yer alan "Eser İstek" sekmesini seçiniz.**
- **Gerekli bilgiler doldurduktan sonra "Gönder" butonuna tıklayını**

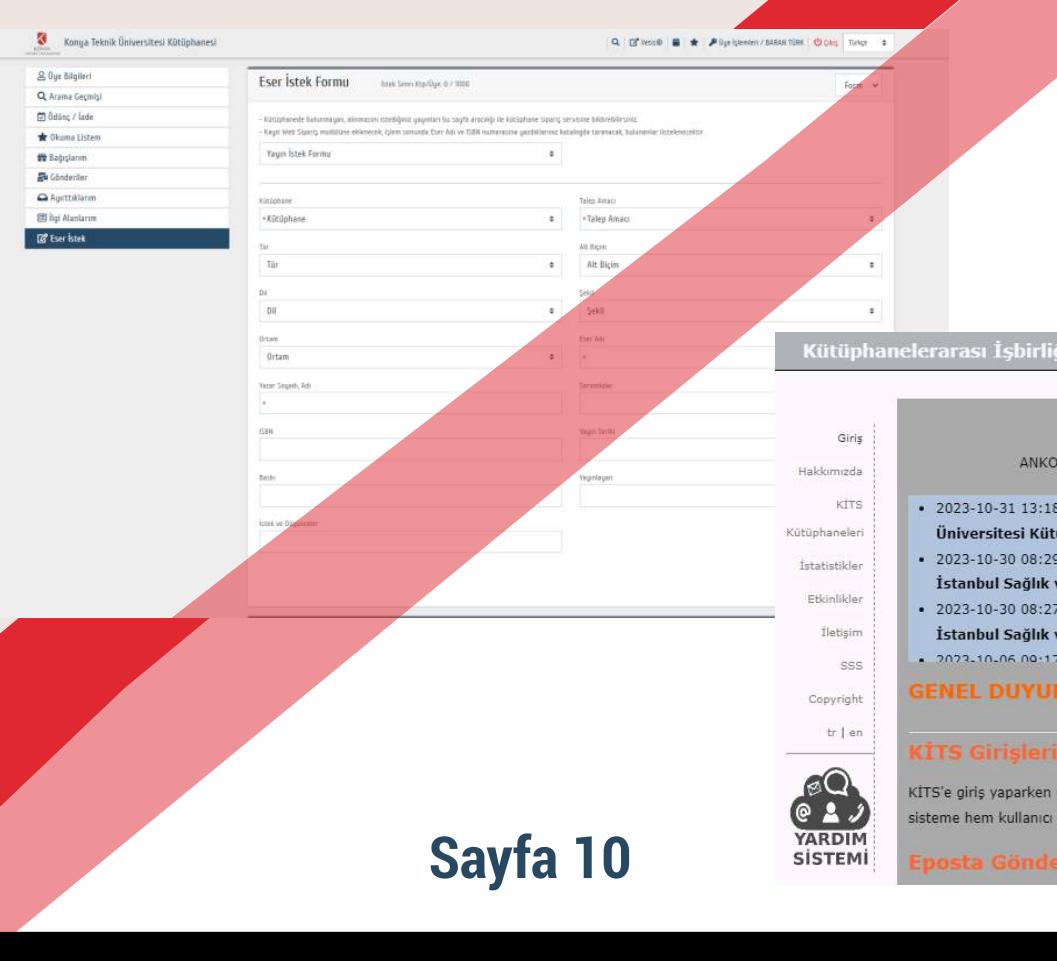

# **( KÜTÜPHANELERARASI**

**Kütüphanemizde yer almayan kaynaklar için kütüphanelerarası ödünç verme taleplerinin yapıldığı sistemdir. Bu hizmetten yararlanmak isteyen kullanıcılarımızın, Kütüphanelerarası Kitap Talep Formunu doldurarak kutuphane@ktun.edu.tr e-posta adresine göndermesi gerekmektedir. Kütüphane kataloğu veya veri tabanları taranarak erişilmek istenen kitap veya makalenin kütüphanemizde bulunmadığından emin olunduktan sonra talep formu doldurulmalıdır.** 

**İstek yapılan materyallerin gidiş-dönüş kargo ücretleri istekte bulunan kullanıcılarımız tarafından ödenir.** 

#### **Kimler Yararlanabilir?**

**Kütüphaneler Arası İşbirliği Sistemi (KİTS) hizmetinden Konya Teknik Üniversitesi bünyesindeki akademik personelimiz yararlanabilmektedir.** 

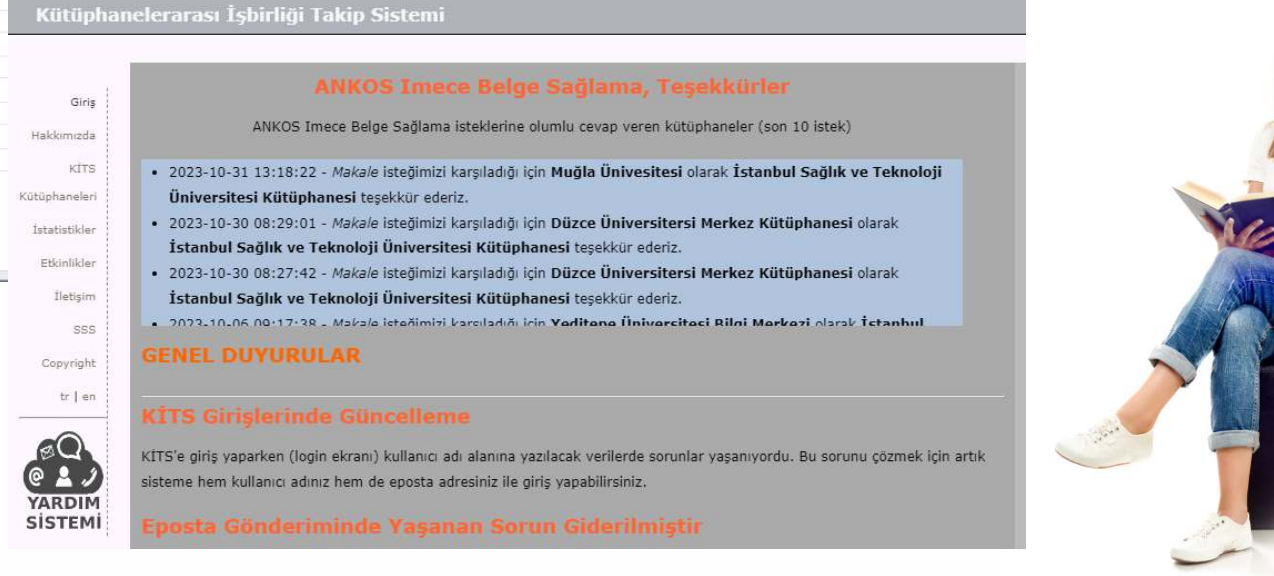

#### **Kütüphane web sayfamızda bulunan "Yordam" sekmesine tıklayınız. Eser istek talebi için İzlenecek yollar; TÜBESS (TÜRKİYE BELGE SAĞLAMA VE ÖDÜNÇ SİSTEMİ)**

**Ülkemizdeki araştırmacıların akademik bilgi ihtiyaçlarının karşılanması amacıyla YÖK Tez Merkezi veya toplu katalog (TO-KAT) üzerinden bilgi merkezleri / kurumlar arasında fotokopi ve/veya ödünç verme yoluyla kaynak paylaşımını mümkün kılan bir "Ulusal Belge Sağlama Ağı"dır.**

**VIDESS**<br>**ULAKBIM** Türkiye Belge Sağlama Sistemi **Toplu Katalog** Ulusal Toplu Katalog'da Tarama Yapın Belge Sağlama ve Ödünç Verme<br>Belge Sağlama ve Ödünç Verme işlemlerinin takibi Sistem Yönetimi Kisiler, kütüphaneler ve hesaplar Kütüphane Yönetimi Icerik: Sorumlusu Olduğunuz Kütüphaneler Duvurular Gonder TÜBESS Calistayı 22 Nisan 2011 Cuma günü 13.30 Türkiye Belge Sağlama Sistemi (TÜBESS) istanbul Çalıştayı, 17 Haziran 2011 Cuma<br>günü Özyeğin Üniversitesi Oditoryum A01'de da TÜBİTAK Mustafa İnan toplantı salonunda yapıldı. **Sayfa 11**gerceklestirild

## **VERİ TABANLARI**

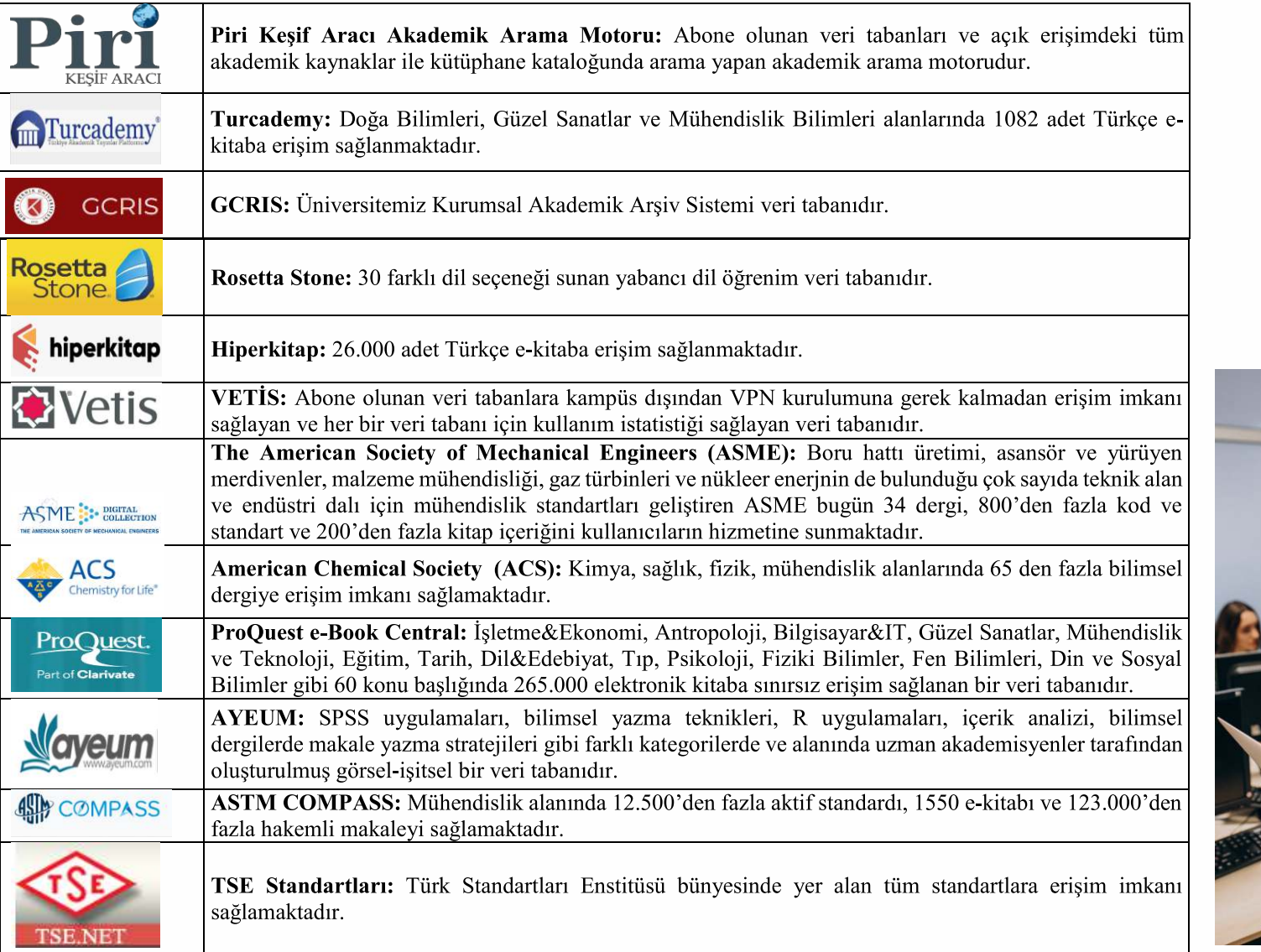

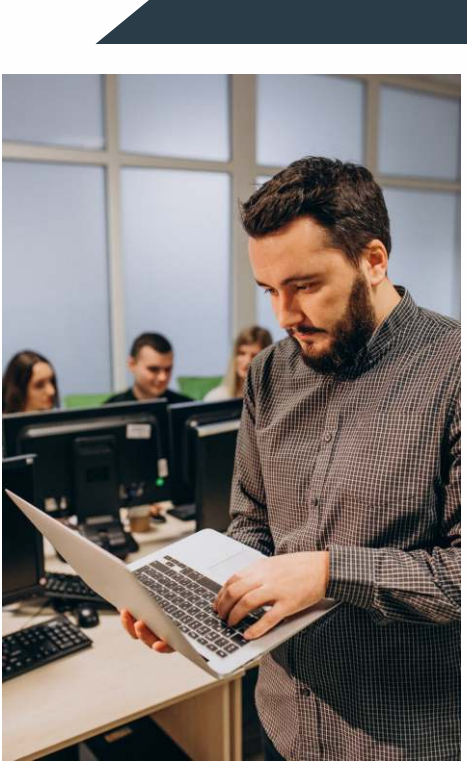

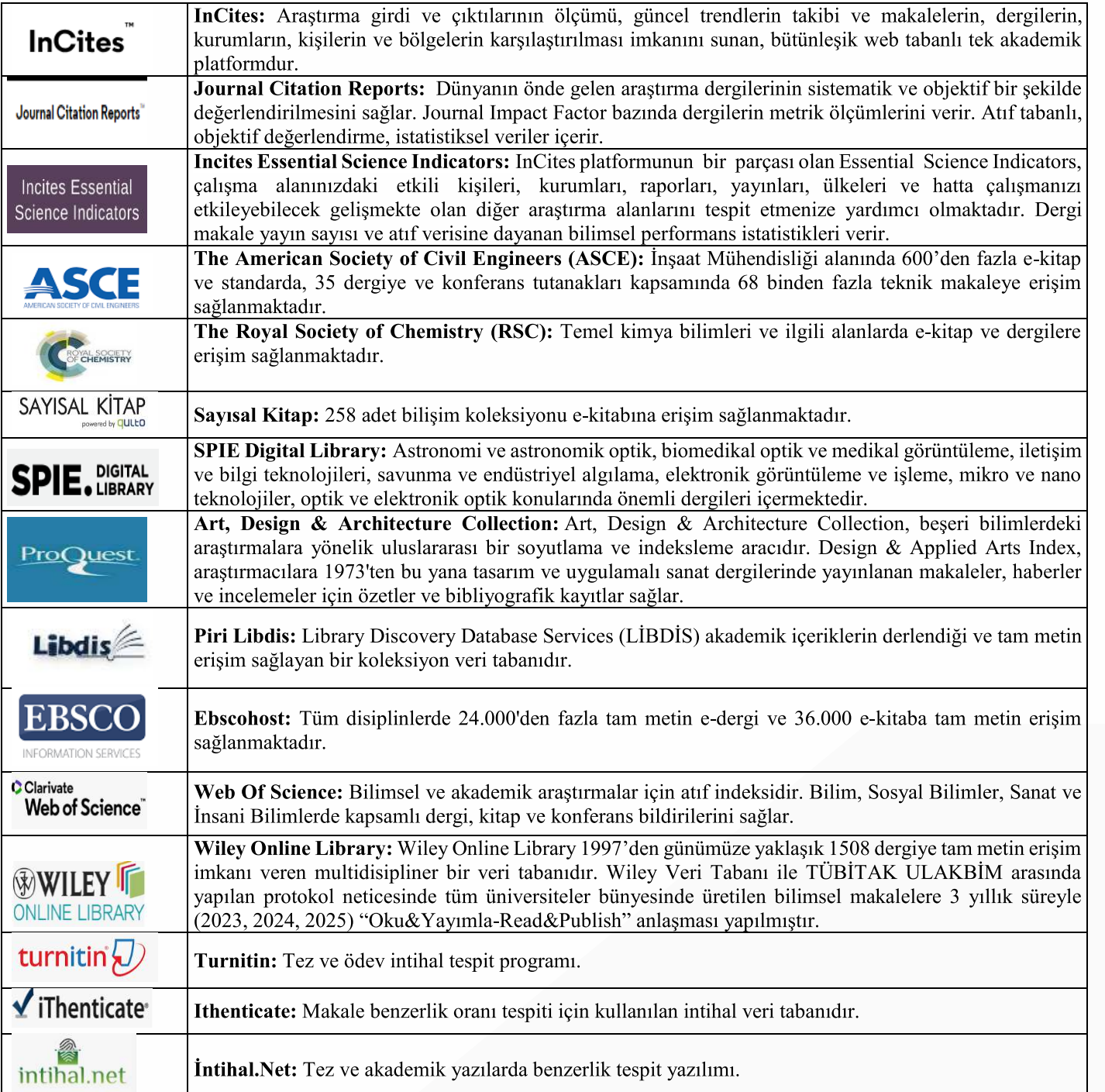

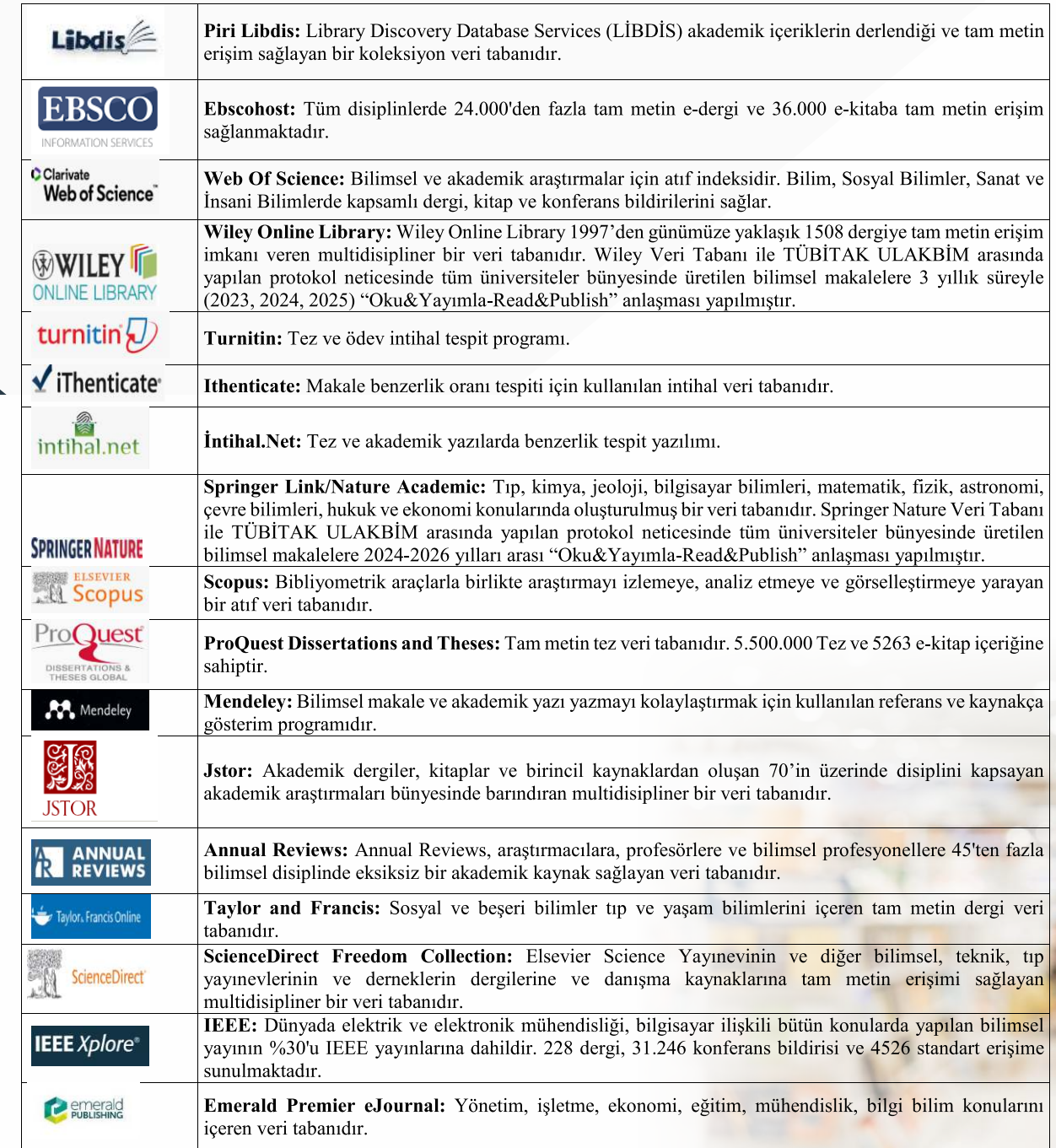

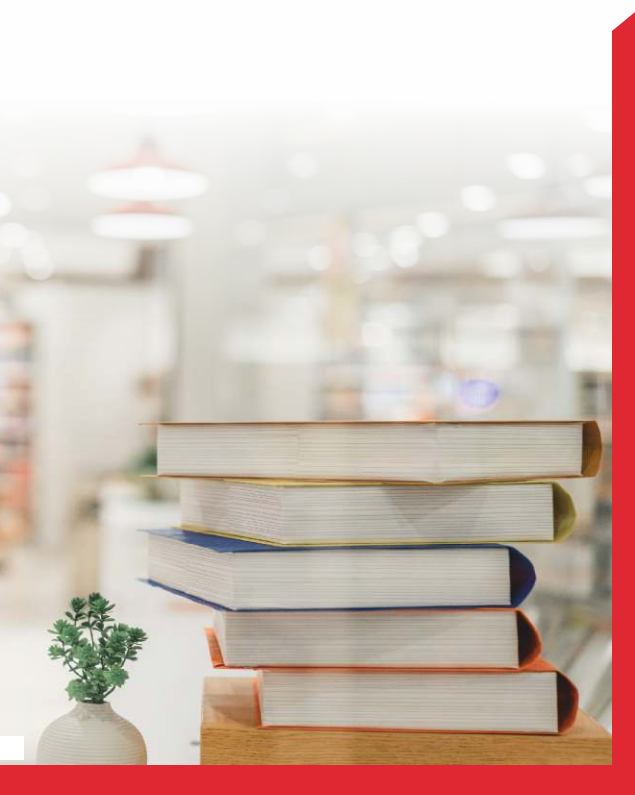

**Akademi Mah. Yeni İstanbul Cad. No:235/1, Selçuklu/KONYA 0(332)205 10 88**

**kutuphane@ktun.edu.tr**

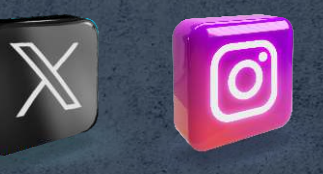

**KÜTÜPHANE @ktunkutuphane** 

 **VE DOKÜMANTASYON DAİRE BAŞKANLIĞI** 

1970

 $\infty$ 

E NIK UNI

 $\frac{1}{2}$ 

 $\overline{O}$ 

 **KÜTÜPHANE VE DOKÜMANTASYON DAİRE BAŞKANLIĞI** 

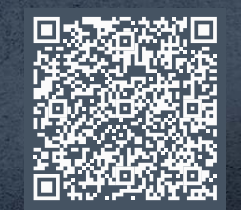

 **KÜTÜPHANE VE DOKÜMANTASYON DAİRE BAŞKANLIĞI TANITIM FİLMİ**

KTÜN **KURUMSAL İLETISİM**